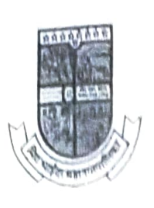

मिरा भाईंदर महानगरपालिका

मुख्य कार्यालय, छत्रपती शिवाजी महाराज मार्ग, भाईंदर (प.) ता.जि.ठाणे - ४०११०१ दुरध्यनी क्र. २८१८११८२, २८१९२८२८.

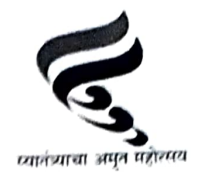

 $V$  $153 - 58$ जा.क्र.मनपा/कर/

दि. 98/10 /२०२३

## आदेश

सन २०२३-२४ या वर्षात ३१ जुलै २०२३ पुर्वी संपुर्ण मालमत्ता कर भरणा करणा-या मालमत्ता धारक यांना मालमत्ता कर देयकात ३% टक्के सवलत जाहिर केलेली आहे. या सवलत कालावधीमध्ये जास्तीत जास्त मालमत्ता कर वसुली होणे अपेक्षीत आहे.

मिरा भाईंदर परिसरातील बहुतांश नागरीक हे नोकरदार वर्ग असल्याने कार्यालयीन वेळेत मालमत्ता कराचा भरणा करणेस शक्य होत नसल्याने जुलै २०२३ अखेर पर्यत सर्व शनिवार, रविवार व कार्यालयीन सुट्टीच्या दिवशी सर्व प्रभाग/ विभागीय कार्यालय सुरु ठेऊन मालमत्ता कराचा भरणा स्विकारण्यात **यावा.** 

त्याअनुषंगाने सर्व प्रभाग क्षेत्रातील कर निरीक्षक व वसूली लिपीक कर्मचारी अनुपस्थित राहणार नाहीत याची दक्षता सहा. आयुक्त (कर) व प्रभाग क्षेत्र अधिकारी यांनी घ्यावी. तसेच शनिवार, रविवार व कार्यालयीन सुट्टीच्या दिवशी सकाळी १०.०० ते दुपारी ०२:०० वाजेपर्यंत मालमत्ता कर भरणा केंद्र सुरु ठेवणेकरीता किमान एक संगणक चालक यांचे नियोजन करावे.

आंतरीक्त आयुक्त मिरा-आईदर महानगरपालिका

प्रति.

- १) प्रभाग क्षेत्र अधिकारी (सर्व)
- २) प्रभाग कर निरीक्षक (सर्व)
- ३) वसुली लिपीक (सर्व)
- ४) मालमत्ता कर भरणा केंद्रावरील सर्व संगणक चालक प्रभाग क्रं. ०१ ते ०६